# **4000+ Photoshop templates**

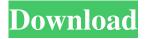

1/4

# Download High Resolution Images For Photoshop Crack License Code & Keygen

Lightroom Lightroom is Adobe's latest photo management tool, which provides advanced editing capabilities and high-end viewing features, as well as excellent management features. Lightroom is currently available only for the Mac version. In addition to the standard tools that other image software provides, Lightroom allows you to edit RAW files in-camera. It includes powerful built-in editing tools that enable the user to apply a variety of special effects to images, including selective color and tone alterations, color corrections, and image sharpening. You can even process the images using RAW processing tools, which can be set to a variety of options in the Picture Controls to allow you to alter the camera's settings. The latest version of Lightroom, 4.1, is now available for both Windows and Mac computers. If you're looking for a one-stop solution for managing your images, you really need to consider Lightroom. It is a full-featured software package with extensive editing, management, cataloging, and organizing capabilities. ## Chapter 13: Keeping Your Photos Organized As your photo collection grows, it may become difficult to keep all of your photos in one place. If you have photos strewn across your hard drive, you're likely to forget a photo in the process of trying to find it. You may not have a central place where you can keep your photos organized. Even if you do have a central location, your photos may not be alphabetized, put into subfolders by subject, or cataloged by photo number. Fortunately, your photos don't need to become buried in a collection of hard-copy photos in a pile on your desktop. Although computers are useful tools, an organized collection of photos can also be very helpful. If

### Download High Resolution Images For Photoshop Crack+ Activation Key [Updated-2022]

No subscription required: The initial price is free and there is no subscription fee after the one-time license fee. Adobe Photoshop Elements makes it easy to edit photos and create new digital images with special effects. With Photoshop Elements, you can open and work with images, complete projects, and create original digital art. You can create new, quality images in a matter of minutes. You can use Elements as a standalone program or as a companion for existing Photoshop and Photoshop Lightroom products. Adobe Photoshop Elements is the replacement for Photoshop Creative Cloud. Admittedly, the user interface of Photoshop Elements doesn't look as nice as that of Photoshop. However, it offers many of the same capabilities, including importing and editing images, working with layers, and many of the most popular design tools. Photoshop Elements can be used to edit and create new images and graphics. The best-loved features of Photoshop, such as the ability to resize, rotate, flip, crop and color correct. Elements, is a great alternative for small businesses and home users. Adobe Photoshop Elements is an image editing software that allows you to create original high-quality images and graphics and work with layers. There are several other features that the new Elements offers, including the most-popular and most-used editing tools. There are also other web-based photo editors, but all of them come with a monthly subscription fee. Adobe Photoshop Elements allows you to edit your images and graphics. The advantages of using the Adobe Photoshop Elements are listed below: Faster software on a slower computer. The Adobe Photoshop Elements is a free photo editor. With this editor, you can quickly create a photo slideshow, combine two or three images into a new composition, combine a single image into a collage, create a custom photo collage, remove unwanted parts from photos, transform photos, create a photo timeline, and much more. More than 700 advanced editing effects, including drawing, painting, photo retouching, light and color adjustments, and so much more. Save photos in JPG, PNG, and GIF formats. While creating a new document, you can easily select a specific area of the photograph to apply editing changes to it, or select all the images in the photograph. Save your images as JPG, PNG and GIF. Elements allows you to import multiple files of different formats, including AVI, BMP, 05a79cecff

2/4

# Download High Resolution Images For Photoshop Crack Activation Key [Win/Mac]

Q: Sharing data between an application running in full screen and a secondary Windows 10 UWP application I'm building an application that shows data in a very small window at the bottom of the screen. If the user interacts with the data, the application switches to full screen, while leaving the bottom window showing. Now, the problem is that the data shared between the two windows remains unchanged when the application is in full screen. How can I share data between the two windows? For example, if the user is in the map and zooms in to get a closer view of the map, and the user changes the value of a search parameter in the top window, how can I get this change to propagate to the bottom window? I know I can solve it with a pair of WinRT APIs or even WinJS APIs, but that will not be an optimal solution, as the application is targeted for NET/C#. I would like to use the NET/C# APIs, but not at the cost of making the application more complex. I'm using WinJS for the top window and WinRT for the bottom window. EDIT: As the question was less clear, here is an example. Assume that the user is in the Maps app, and that they are zooming in. Now, if the user clicks on a pin on the map, a new window opens, while the map window stays in its current position. The user changes something in that second window, and I want the first window to update. A: Windows.ApplicationModel.AppWindows is a collection of app windows that can communicate. When you close the fullscreen application, you can call ApplicationData.RoamingSettings.TryGetValue with the name of your application. From there, you can either use ApplicationData.Roaming.RoamingSettings.ContainsKey to test for the existence of the key, or use the TryGetValue to update the value, or both. You will need to write a function to keep track of the window instance, as your application's task might change when you go full screen. The complete function might look something like this: public string GetCurrentSetting(string key) { var settings =

Windows.ApplicationModel.AppWindows.AppWindow.FromName("MyAwesomeAppName"); var result = settings.TryGetValue(key, out string value);

#### What's New In?

The Ellipse tool creates a perfect circle, square, or rectangle. This tool is useful for drawing perfect circles or squares. The Marquee tool allows you to select a portion of an image and erase it. It can be useful for cutting out parts of an image. The Fill tool fills an image with a selected color. The Spot Healing Brush tool allows you to select a portion of an image and repair it. It is useful for minor damage repair, and for retouching and coloring. The Brush Settings tab allows you to control brush settings, like Opacity, Size and Hardness. The Shape Dynamics tab allows you to control the Spread, Scatter and Density of the brush. The Paint Bucket tool allows you to erase a portion of an image. The Magic Wand tool selects areas of the same color. It is a tool used to select an object on your image. The Pen tool is used for drawing lines, drawing or painting shapes and cutting lines into an image. The Pencil tool is similar to the Pen tool, except that you can draw inside the image. The Eraser tool allows you to erase an area on your image. The Lookup palette allows you to select an image to use as a pattern for a new brush, for example to create a gradient. The Gradient tool makes it easy to create gradient brushes that you can control with settings such as the Blend Mode. The Face Painter tool allows you to duplicate an area of one image and paste it over another image. The Eraser tool allows you to erase an area on your image. The Healing Brush tool allows you to repair minor damage to an image. The Gradient tool makes it easy to create gradient brushes that you can control with settings such as the Blend Mode. The Adjustment Layers tool allows you to duplicate and combine multiple layer adjustments to create customized settings. The Adjustment panels allow you to quickly change the Hue, Saturation, Lightness or Color of an image. The Gradient Overlay tool allows you to create a gradient using a specific color and a gradient. The Adjustment Brush allows you to change the colors of a selected area of an image. The Gradient tool makes it easy to create gradient brushes that you can control with settings such as the Blend Mode. The Healing tool allows you to repair minor damage to an image. The Gradient Overlay tool allows you to create a gradient using a specific color

3/4

#### **System Requirements:**

Windows 7 or higher; 2.4 GHz CPU (minimum); 4 GB RAM (minimum); DirectX 9.0c or higher; 3.2 GB free hard disk space. A television or monitor with at least a 1920×1080 resolution is required. How to Download/Install Halo: Reach on Windows 1.Download the iso file. 2.Burn the iso image to DVD or use the ISO Image Writer to burn it to a DVD. 3.Insert the DVD into your computer

http://steamworksedmonton.com/adobe-photoshop-cs6-download-64-bit-free-download/

https://perlevka.ru/advert/icons/

 $\underline{https://bfacer.s3.amazonaws.com/upload/files/2022/07/vxoHwDbYnB6wtuLQ2qaE\_01\_c16f0a66b7c867c610ea9f1e43d9bebdfile.pdf}$ 

https://adeliciouslyhealthylife.com/topaz-photography-plugins-tutorials/

https://www.8premier.com/how-to-download-photoshop-windows/

http://touchdownhotels.com/photoshop-7-0-0-7-0-2-download-2/

https://richard-wagner-werkstatt.com/2022/07/01/advanced-photoshop-free-and-safe-download/

https://kaalama.org/upload/files/2022/07/sMh9WkS4jSHNw7KDSxNq\_01\_c16f0a66b7c867c610ea9f1e43d9bebd\_file.pdf

http://megagencostarica.com/?p=1002

https://wanoengineeringsystems.com/download-adobe-photoshop-free-n-send-beta-for-windows-10/

http://aocuoieva.com/?p=20243

http://www.ventadecoches.com/free-photoshop-download-full-version/

https://360.com.ng/upload/files/2022/07/ktO2142l1rZrTQD6WRfd\_01\_c16f0a66b7c867c610ea9f1e43d9bebd\_file.pdf

https://sibparishnaacp.org/2022/07/01/how-to-use-photoshop-cs6/

https://www.residenzagrimani.it/2022/07/01/adobe-photoshop-cc-2016-full-version-for-windows/

https://shopblacktampabay.org/2022/07/01/scaling-down-a-photoshop-x64-win-pro-editor-creative-user/

http://bariatric-club.net/?p=27148

https://bodhirajabs.com/free-adobe-photoshop-download-32bit-windows-7/

https://suchanaonline.com/62380-2/